# Chapitre 2 : Alternatives

## **Tests**

- Nouveau type de données : booléen avec deux valeurs True et False
- Comparaison de deux valeurs avec les opérateurs  $\langle \langle \langle \cdot | \cdot \rangle \rangle = \langle \cdot | \cdot \rangle$  ==, ! = (pour des valeurs comparables)
- Égalité de deux flottants avec math.isclose(val1, val2) (avec import math)
- Possibilité d'écrire des tests plus complexes avec les opérateurs and, or et not.

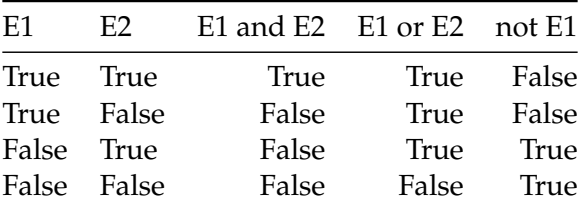

#### In  $\lceil$  1: nb = 7

```
print(15 > 2) #Affiche True
print(2+4 \leq nb - 2) #Affiche False car 6 > 5
print( (23 > nb * 4) and (15 > 2)) # Affiche False car False and True vaut False
print( (23 > nb * 4) or (15 > 2)) # Affiche True car False or True vaut True
print( not (15 > 2)) # Affiche False car not(True) vaut False
```
## **Comment faire des choix au sein d'un algorithme ?**

## **Structure de contrôle** if/elif/else **:**

## **Syntaxe**

```
if condition 1 :
   Bloc instructions 1
elif condition 2 :
    Bloc instructions 2
#Autant de elif que nécessaire
elif condition k :
   Bloc instructions k
else :
   Bloc instructions 4
```
On peut avoir 0, 1 ou plusieurs elif. Le else n'est pas obligatoire.

## **Comportement :**

- Le bloc d'instructions i est exécuté si condition i est vraie et que toutes les conditions précédentes sont fausses.
- Le dernier bloc d'instructions n'est exécuté que si toutes les conditions sont fausses.
- Exactement un bloc d'instructions est exécuté si on a un else.
- Au plus un bloc d'instructions est exécuté s'il n'y a pas de else.

```
In [ ]: print("Saisir un nombre")
        valeur = int(input())if valeur \sqrt[6]{2} == 0 :
            print("Vous avez saisi un nombre pair !")
        print("Saisir une moyenne :")
        note = float(input())if note >= 18: # Si la note est >= 18mention = "Félicitations du jury"
        elif note >= 16 : # Si la note est >= 16 et < 18
            mention = "Très Bien"
        elif note >= 14 : # Si la note est >= 14 et < 16mention = "Bien"
        elif note >= 12 : # Si la note est >= 12 et < 14
            mention = "Assez bien"
        elif note >= 10 : # Si la note est >= 10 et < 12
           mention = "Passable"
        else : # Si la note est < 10mention = "Redoublement"
        print("La mention est : " + mention)
```
**Vocabulaire** booléen, True, False, tests, comparaisons, tables de vérité, if, elif, else, indentation